## 21 Sanford Avenue Richmond, CA, 94801

## Before Photos

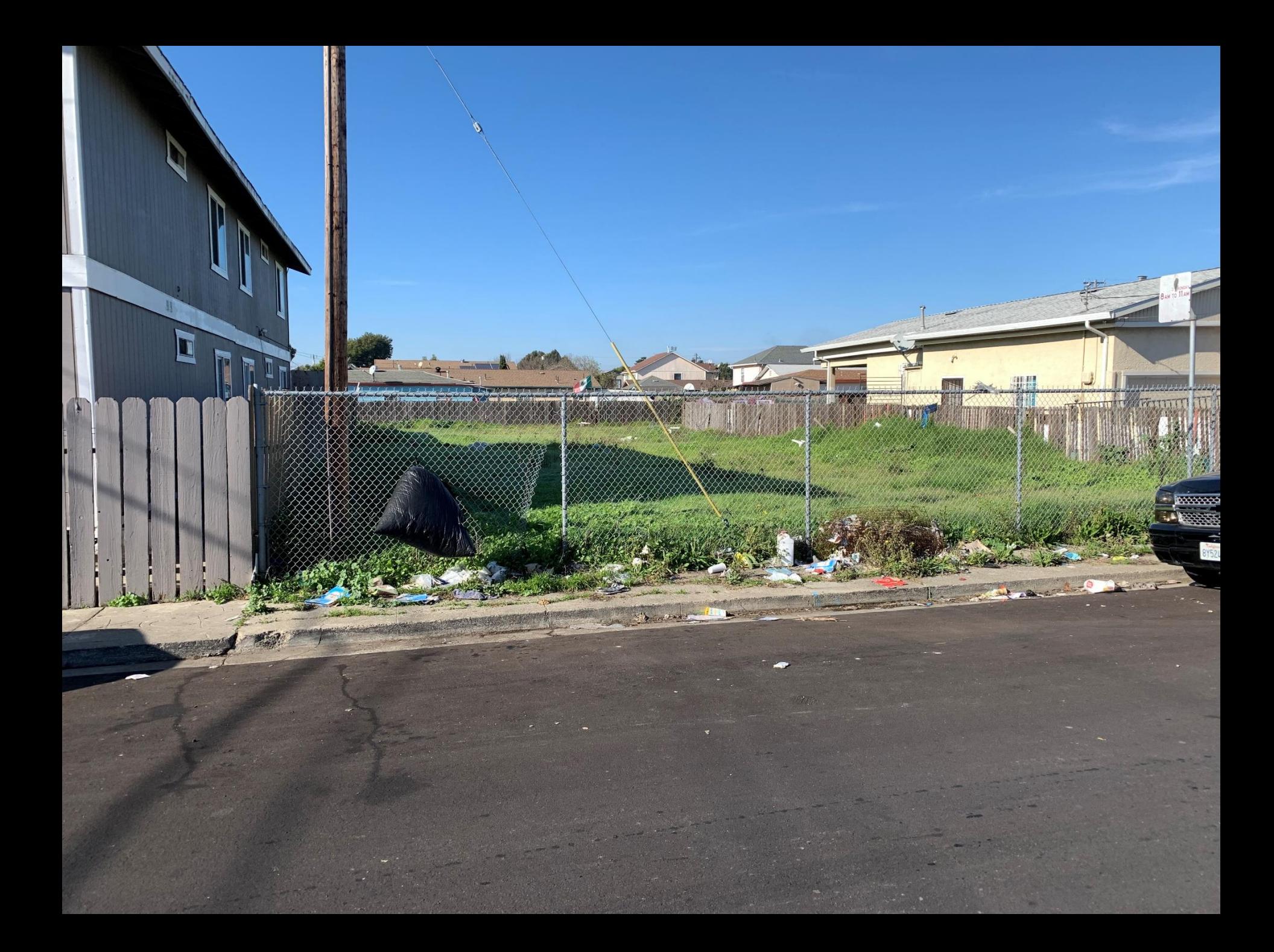

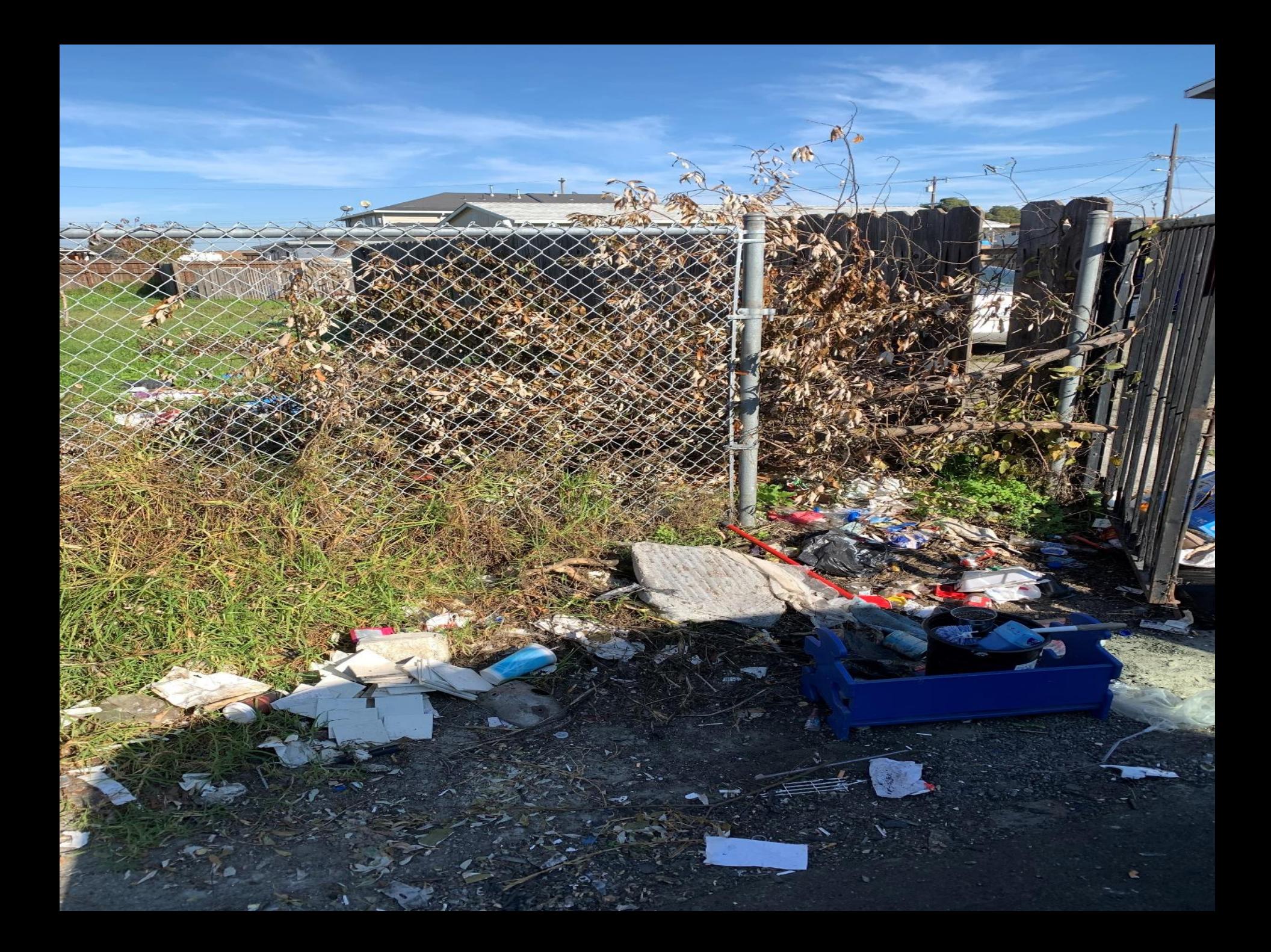

## 21 Sanford Avenue Richmond, CA, 94801

## After Photos

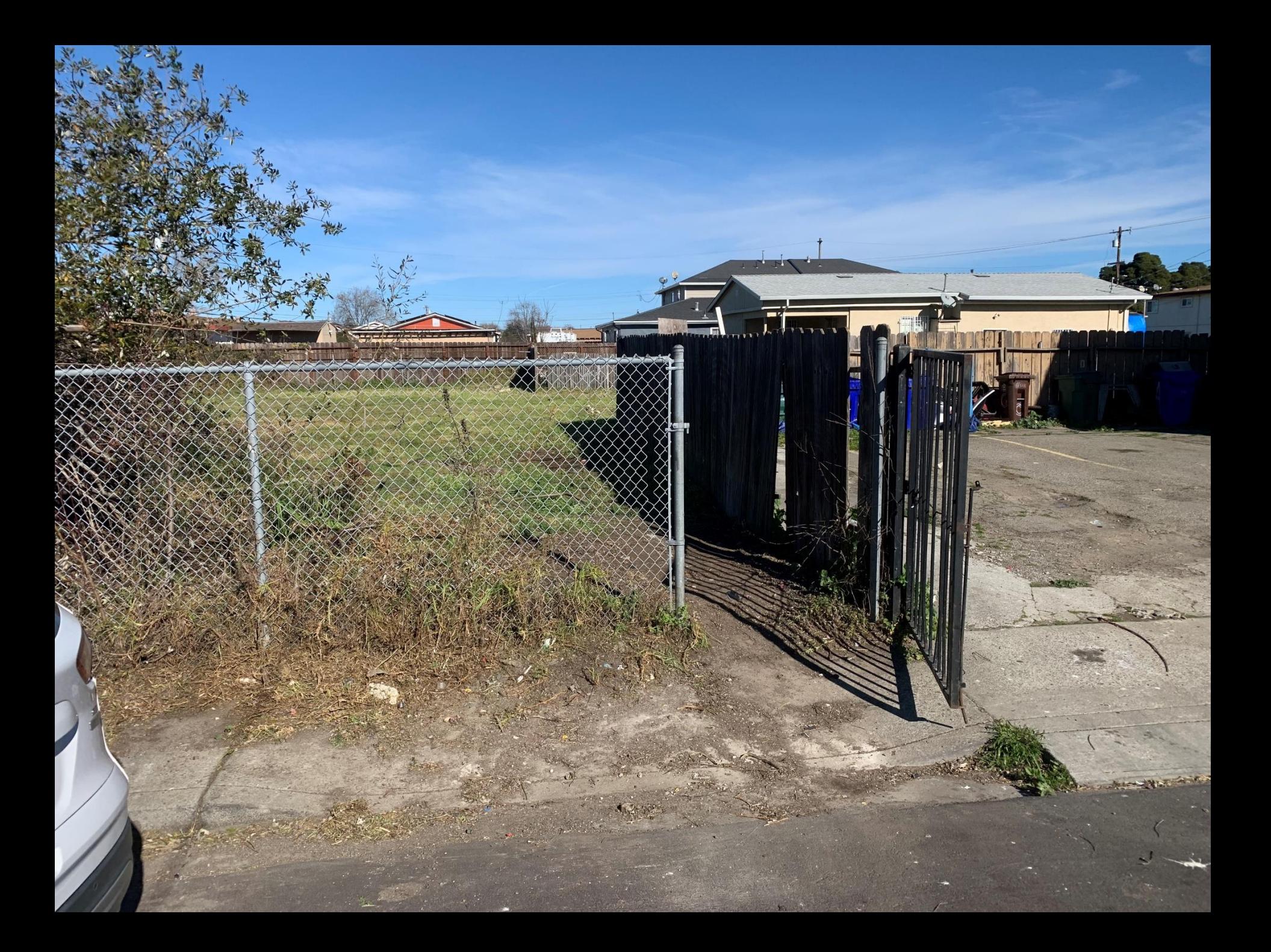

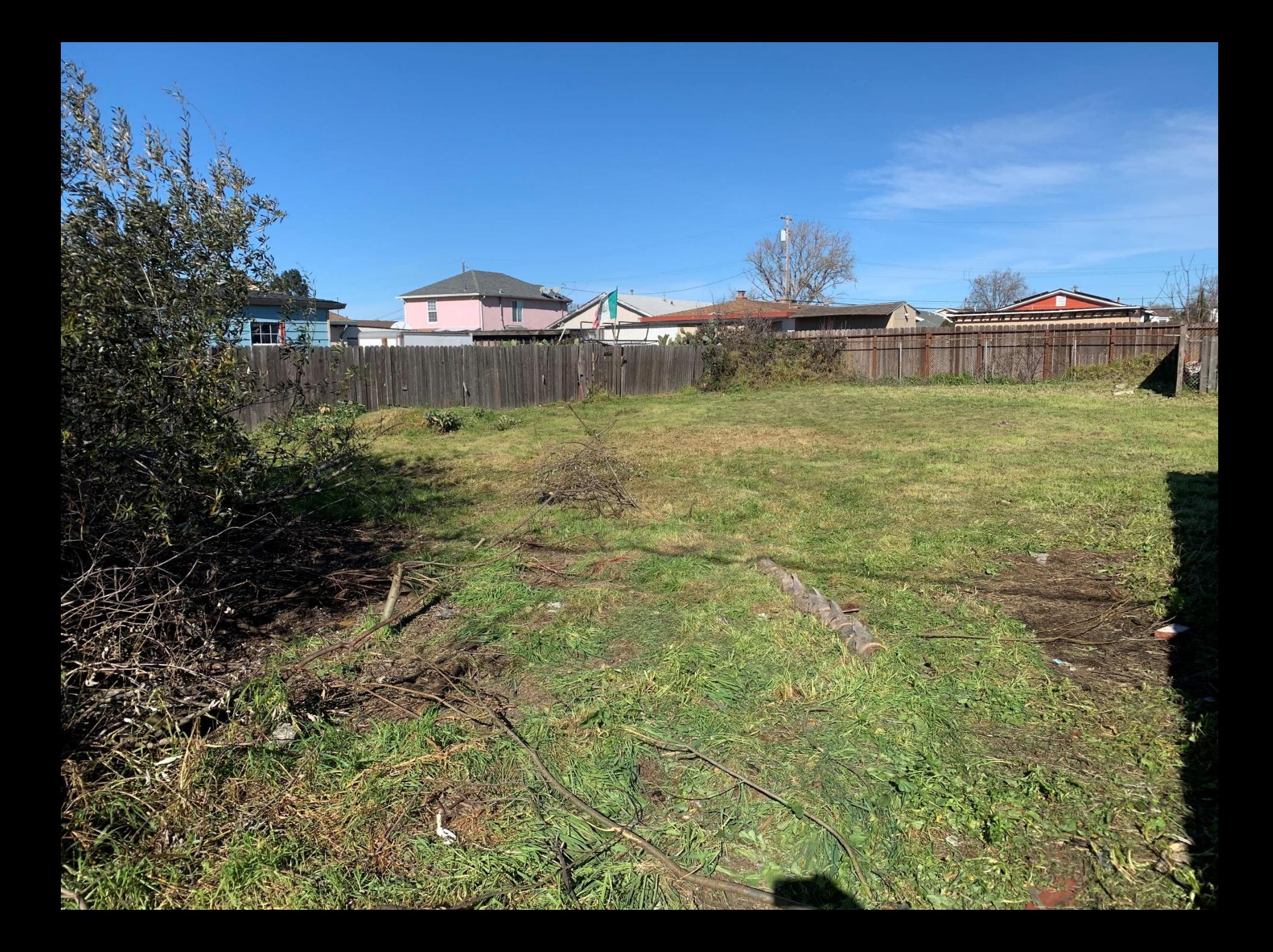